# **Работа менеджера по работе с клиентами**

# **Дресс-код**

- •Менеджер по работе с клиентами является лицом нашего Общества и первое впечатление клиента об Обществе зависит от Вас, в том числе и внешний вид.
- •Менеджер по работе с клиентами должен выглядеть опрятно, одет в деловой стиль (белый верх, черный низ), иметь грамотно поставленную речь.

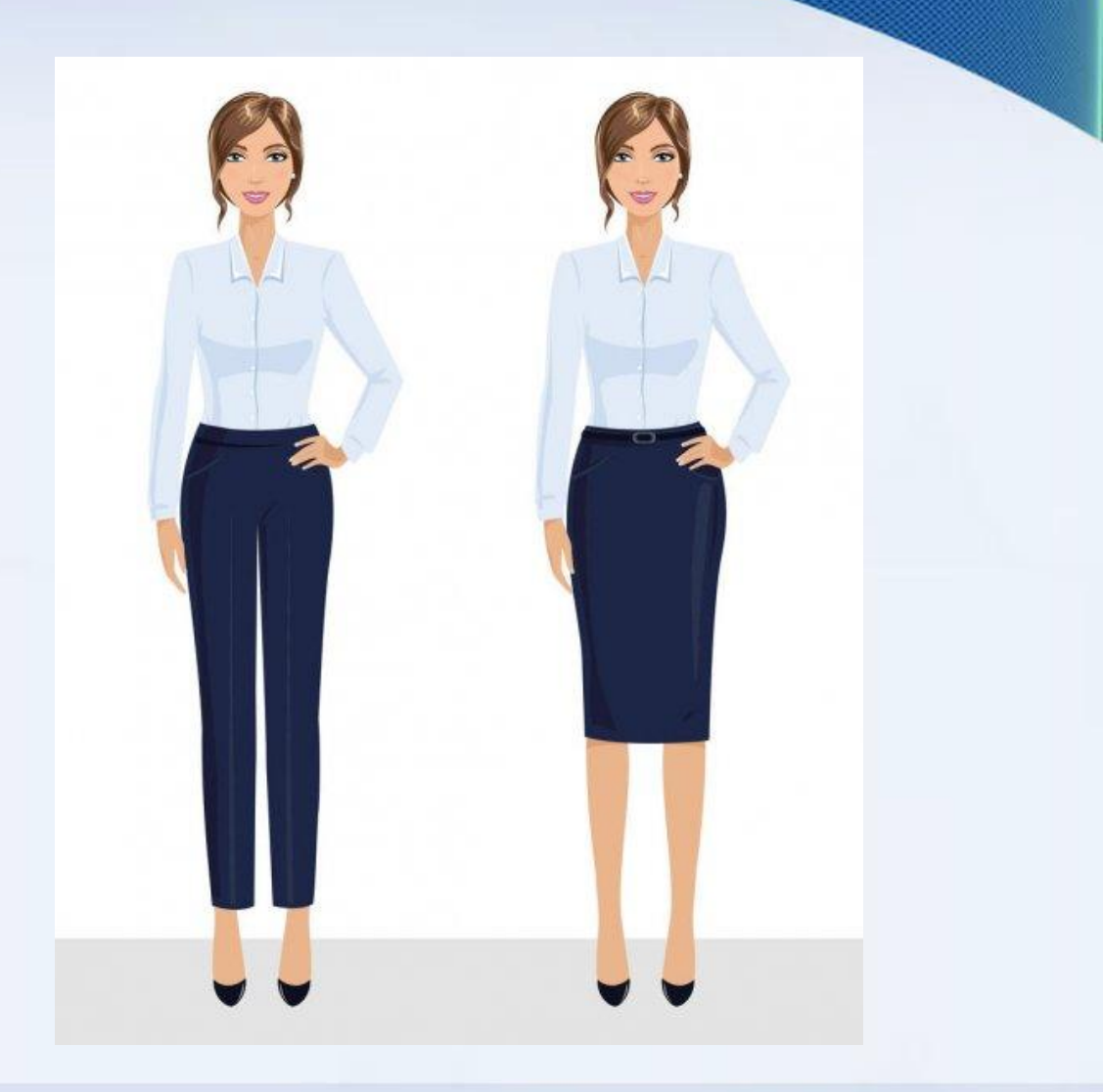

#### **Встреча клиента**

- •Поприветствовать клиента
- •Попросить присесть
- •Выявить потребность (оплата/оформление займа)
- •Попросить паспорт (обязательно должен быть оригинал, копию не принимаете);
- •Найти клиента в программе, уточнить изменились/не изменились ли данные, сверить данные паспорта с программой.

#### Ежемесячная оплата займа

- Сверить данные клиента с программой;
- Посмотреть последнее обновление данных клиента, если с момента последнего обновления сведений прошло более года, надо загрузить скан паспорта в программу, а также обновить данные, указанные в анкете клиента. Нужно с клиентом подписать анкету, согласие ОПД, согласие БКИ и опросный лист и загрузить в программу.
- Озвучить сумму платежа, принять денежные средства, проверить на подлинность, пересчитать денежные средства вслух при клиенте, провести платеж в программе, отдать корешок приходно-кассового ордера клиенту.
- Скан приходного кассового ордера прикрепляете в программе в контракте клиента.

#### Пролонгация займа

- Пролонгация возможна до 5 раз только для PDL займов, если это прописано в паспорте продукта. Для пролонгации клиент должен оплатить все начисленные проценты и штрафы. Если сумма оплаты больше, остаток денежных средств идет на погашение основного долга.
- Сверить данные клиента с программой;
- Посмотреть последнее обновление данных клиента, если с момента последнего обновления сведений прошло более года, надо загрузить скан паспорта в программу, а также обновить данные, указанные в анкете клиента. Нужно с клиентом подписать анкету, согласие ОПД, согласие БКИ и опросный лист и загрузить в программу.
- Озвучить сумму платежа, принять денежные средства, проверить на подлинность, пересчитать денежные средства вслух при клиенте, провести платеж в программе, отдать корешок приходно-кассового ордера клиенту.
- Убедиться, что пролонгация провелась в программе. Распечатать в 2 экземплярах дополнительное соглашение и новый график платежей, подписать с клиентом, один экземпляр отдать клиенту.
- Скан приходного кассового ордера, доп. соглашения и нового графика прикрепляете в программе в контракте клиента.

#### Частично-досрочное погашение займа

- Сверить данные клиента с программой;
- Посмотреть последнее обновление данных клиента, если с момента последнего обновления сведений прошло более года, надо загрузить скан паспорта в программу, а также обновить данные, указанные в анкете клиента. Нужно с клиентом подписать анкету, согласие ОПД, согласие БКИ и опросный лист и загрузить в программу.
- Спросить у клиента на какую сумму он хочет сделать ЧДП, отдать на заполнение заявление, принять заявление, заверить своей подписью, создать заявку в программе.
- Принять денежные средства, проверить на подлинность, пересчитать денежные средства вслух при клиенте, провести платеж в программе (сумма обязательно должна совпадать с заявкой до копеек), отдать корешок приходно-кассового ордера клиенту
- Убедиться, что ЧДП провелось в программе. Распечатать в 2 экземплярах новый график платежей, подписать с клиентом, один экземпляр отдать клиенту.
- Предупредить клиента об оплате пересчитанных процентов для первого платежа по новому графику. При необходимости принять предоплату процентов (проценты спишутся в день графика, клиенту не нужно будет приходить).
- Скан приходного кассового ордера, заявления на ЧДП, нового графика прикрепляете в программе в контракте клиента.

#### Досрочное погашение займа

- Сверить данные клиента с программой;
- Посмотреть последнее обновление данных клиента, если с момента последнего обновления сведений прошло более года, надо загрузить скан паспорта в программу, а также обновить данные, указанные в анкете клиента. Нужно с клиентом подписать анкету, согласие ОПД, согласие БКИ и опросный лист и загрузить в программу.
- Озвучить сумму для досрочного погашения. При достаточности средств у клиента отдать на заполнение заявление, принять заявление, заверить своей подписью, создать заявку в программе.
- Принять денежные средства, проверить на подлинность, пересчитать денежные средства вслух при клиенте, провести платеж в программе (сумма обязательно должна совпадать с заявкой до копеек), отдать корешок приходно-кассового ордера клиенту.
- Убедиться, что контракт в программе закрыт, распечатать справку о закрытии займа, подписать, поставить печать и отдать клиенту.
- Скан приходного кассового ордера и заявления на ПДП прикрепляете в программе в контракте клиента.

# Оформление займа

- Уточняете, какая сумма его интересует и исходя из запрашиваемой суммы и уровня дохода, предлагаете подходящие клиенту продукты. Расчет производите по калькулятору займов.
- Озвучиваете необходимые документы для оформления заявки.
- От качества обслуживания клиентов зависит выдача и показатель просроченной задолженности.
- Например, клиент пенсионер хочет оформить заем на 15 тыс. руб., доход только пенсия 15 тыс. руб.
- По стабильному 0,9% заем выдается на 1 месяц, итого к оплате получится 19 050 рублей;
- (Показатель долговой нагрузки составит 19 050/15 000\*100%=127%)
- По Пенсионному 1 заем выдается до 12 месяцев, ежемесячный платеж составит 2 412,55 рублей.
- (Показатель долговой нагрузки составит 2 412,55/15 000\*100%=16%)
- Клиенту обязательно нужно сказать о том, что досрочное/частично-досрочное погашение возможно в любой день.
- **• Показатель долговой нагрузки по среднесрочным займам на момент выдачи займа не должен превышать 75 % от уровня дохода клиента.**
- **• Показатель долговой нагрузки по PDL займам на момент выдачи займа не должен превышать 400 % от уровня дохода клиента (до 30.06.2022 г.).**

# Оформление заявки

После того, как выбрали подходящий продукт, нужно оформить заявку в программе.

Нужно проверить по номеру паспорта наличие клиента в программе.

Принимаете все документы у клиента, делаете копии документов.

Если клиент уже есть, обновляете данные, заводите заявку, фотографируете клиента.

Если клиент новый заполняете все данные клиента, заводите заявку, фотографируете клиента.

Распечатываете и даете на подпись клиенту:

- Анкету клиента 1 экз.
- Согласие на обработку персональных данных 1 экз.
- Опросный лист 1 экз.
- Согласие на раскрытие кредитной истории 1 экз.
- Заявление на заем 1 экз.
- Фотография клиента с подписью 1 экз.

Далее сканируете все документы, при займах с аннуитетным графиком платежей делаете расчет показателя долговой нагрузки (оценка платежеспособности) и отправляете заявку андеррайтеру по почте. При этом все документы прикрепляете в программе в разделе клиента.

#### Оценка платежеспособности

- Если клиент предоставляет справку 2-НДФЛ, то от суммы з/п нужно вычесть 13%.
- Если предоставляет выписку по счету заработной карты/пенсии или справку о размере пенсии, то вычитывать 13% не нужно, прописываете ту же сумму, что и в выписке/справке.
- Срок действия справок 2НДФЛ 30 дней с момента выдачи (справки обязательно должны быть в оригинале).
- Если у пенсионера нет справки, то нужно указать размер средней пенсии 15 438 ₽.
- Рабочий номер нужно записывать из справки 2-НДФЛ или с официального сайта.
- Свыше 49 999 дополнительный доход не учитывается, если нет подтверждающего документа.
- До 49 999 дополнительный доход учитывается без подтверждающего документа, если он прописан в анкете клиента.

# Верификация клиента, контактных лиц

Нужно предупредить клиента, что рассмотрение заявки занимает 10-15 минут при наличии всех корректно заполненных документов по заявке (по суммам, не превышающим 200 тыс. руб.). По суммам займа более 200 тыс. руб. решение принимается Кредитной комиссией в течение одного рабочего дня). Также рассмотрение заявки может занять более продолжительное время, если андеррайтер не дозвонится до места работы или самого клиента.

В случае предварительного одобрения необходимо производить обзвон контактных лиц и фиксировать все в заметках:

- Обзваниваете 1, 2 и 3 к/л, если контактные лица недоступны, надо запросить дополнительное контактное лицо и фиксируете все в заметках. Обновляете согласие ОПД, скан прикладываете в программу.
- Например, м/т действителен, 1 к/л Иванова И. И. подтвердила факт знакомства и факт работы.2 к/л Сидорова И. И. подтвердила факт знакомства и факт работы).3 к/л Петрова И. И. подтвердила факт знакомства и факт работы.
- В числе контактных лиц коллега и родственник обязательны.
- Без заметок по к/л заявки окончательное одобрение андеррайтер не поставит.
- Только после верификации контактных лиц андеррайтер дает окончательное одобрение по выдаче займа.

# Оформление/выдача займа

- После получения положительного ответа от верификатора создаете контракт.
- Необходимо уточниться у клиента по каким числам ему будет удобно оплачивать, и проставляете удобную для клиента дату (во избежание возникновения просроченной задолженности и ухудшения кредитной истории клиента). Старайтесь не ставить дату оплаты в конце месяца во избежание выхода на просрочку в отчетном периоде. Вместо этого можете предложить клиенту начало месяца, клиент может в любой день оплатить заранее, сумма спишется в соответствии с графиком.
- Распечатываете:
- $-$  Договор 2 экз.
- $-I$ рафик 2 экз.
- - Согласие Заемщика (должника) на осуществление направленного на возврат его просроченной задолженности взаимодействия с третьим лицом – 2 экз.
- - Инструкцию по оплате займа
- Подписываете все вышеперечисленное, проверяете наличие подписей на всех страницах (обязательно, чтобы в будущем не звать клиента), 1 экземпляр договора, графика, согласия Заемщика (должника) на осуществление направленного на возврат его просроченной задолженности взаимодействия с третьим лицом и инструкцию по оплате займа отдаете клиенту.
- Если сумма превышает 29 тыс. руб. отправляете контролерам на перечисление вместе с реквизитами на почту.
- Если сумма не превышает 29 тыс. руб. выдаете наличными денежными средствами из кассы. Формируете РКО в программе в разделе контракта, распечатываете в 1 экземпляре. РКО обязательно подписываете сами (2 подписи: за ген. директора и за кассира) и даете на подпись клиенту. Клиент в РКО прописывает сумму прописью и подписывает. Выдаете денежные средства считая вслух каждую купюру. Клиенту РКО **НЕ ДАЕТЕ.**
- Скан всех документов необходимо прикрепить в программе в разделе контракта.

# Дата планового погашения при

# оформлении договора займа

- При формировании договора займа обязательно нужно поставить дату планового погашения.
- Дата планового погашения и количество дней должны соответствовать дате погашения и количеству дней в графике и в договоре.
- Если дата последнего погашения попадает в праздничный или выходной день, нужно вручную ставить дату на предыдущий рабочий день. К примеру, дату погашения программа сформировала на 8 января 2022 года (красный день календаря), в этом случае вы ставите 30 декабря 2021 года (чт).
- Самое главное учитывать количество дней при формировании договора. Он не должен превышать количество дней согласно таблице:

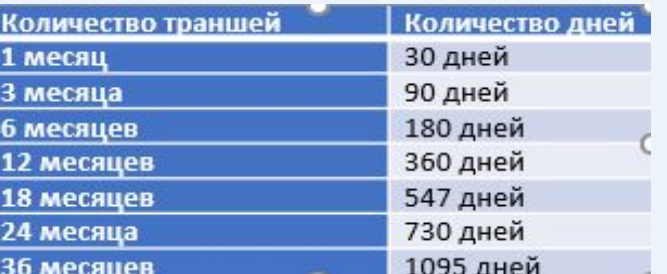

• В других случаях количество месяцев умножаете на 30 дней. Например, на 10 месяцев количество дней не должно превышать 300 дней (10\*30=300).

#### Обзвон клиентов

- •Необходимо проинформировать клиента об оплате за 3 дня до наступления даты оплаты и в день оплаты.
- •Соответствующий отчет формируете в программе на ежедневной основе.
- •Каждый разговор с клиентов фиксируете в программе.
- •При необходимости отправляете клиенту инструкцию по оплате займа.

# Работа с просроченной задолженностью

- Менеджера по работе с клиентами отрабатывают просроченную задолженность с 1 до 60 дней.
- Во избежание возникновения/увеличения просроченной задолженности необходимо верифицировать каждого клиента, проверять мобильный телефон на активность, дозвониться до каждого контактного лица на момент подачи заявки.
- В случае, если клиент добавил Вас в черный список / игнорирует Ваши звонки или намеренно не оплачивает, необходимо передать клиента на отработку специалисту службы безопасности.
- Если клиент собирается подавать на банкротство либо если вы узнали о факте уже состоявшегося банкротства нужно написать служебную записку и передать клиента специалисту службы безопасности/ юристам.

#### Реструктуризация займа

- Реструктуризация займа выносится на рассмотрение Кредитной комиссии при наличии полного пакета документов:
- •- Заявление от клиента,
- •- Подтверждающие документы.
- •При одобрении реструктуризации нужно с помощью контролеров произвести в программе необходимые операции для изменения графика оплат, также подписать дополнительные соглашения с новым графиком платежей со всеми участниками сделки (заемщик, поручитель, залогодатель).

# Скрипт разговора с клиентом (консультация)

- - Здравствуйте, компания Рубль плюс (АЭБ Партнер), меня зовут \_\_\_\_\_, чем я могу Вам помочь? В целях повышения качества обслуживания все разговоры записываются.
- - ответ клиента (хочет проконсультироваться)
- - Как можно к Вам обращаться?
- - представляется
- - Очень приятно. Какая сумма Вас интересует? У нас есть разные продукты по займам, могу помочь Вам с выбором кредитного продукта.
- Исходя из желаемой суммы клиента необходимо проконсультировать клиента и выбрать подходящий кредитный продукт.
- Далее предлагаете оставить онлайн заявку на сайте Общества или подойти в ближайшую точку продаж.

# Скрипт разговора с контактным лицом при подтверждении факта знакомства

- - Здравствуйте, ФИО контактного лица! В целях повышения качества обслуживания все разговоры записываются. Компания Рубль плюс, меня зовут \_\_\_\_\_\_\_\_\_, звоню для подтверждения факта знакомства, скажите, пожалуйста, Вам знаком (ФИО клиента)?
- - ответ контактного лица
- Кем вам приходится (ФИО клиента)?
- - ответ контактного лица
- Где работает (ФИО клиента)?
- - ответ контактного лица
- - Даете ли вы согласие на обработку персональных данных (т.е. ФИО и номер телефона) для дальнейшего взаимодействия, в случае, если не сможем связаться с заемщиком.
- - ответ контактного лица
- - спасибо больше за информацию, всего доброго, до свидания!

# Скрипт разговора с клиентом о напоминании об оплате займа

•- Здравствуйте, ФИО клиента? Компания Рубль плюс, меня зовут дель, напоминаем, что и числа у Вас дата оплаты займа. Во избежание возникновения просроченной задолженности просим оплатить займ до числа.

#### Скрипт разговора с должником

- •- Здравствуйте, ФИО клиента? Компания Рубль плюс, меня зовут \_\_\_\_\_\_\_\_\_, у вас возникла просроченная задолженность. Когда сможете оплатить?
- •- ответ клиента
- •- выявляете причину возникновения просроченной задолженности, уточняете дату оплаты и оставляете комментарии в программе
- •- предупреждаем, в случае неоплаты просроченной задолженности портится кредитная история клиента, а также начисляются дополнительные проценты и штрафы.

#### Формирование досье

- Каждое досье клиента хранится в шкафах, в недоступном для клиентов месте.
- В конце каждого месяца формируется досье клиентов, подшивается, пронумеровывается и заверяется. Перед формированием необходимо проверить каждый лист на наличие подписей и печати.
- Досье клиентов нужно формировать по продуктам с описью и с обязательным составлением чек-листа по каждому займу.
- Запрашивать платежные поручения для займов выданных с помощью перечисления на счет клиента необходимо у Старшего бухгалтера (в запросе прописать ФИО клиента, дату выдачи, сумму займа и банк, с которого был отправлен заем).
- Ежеквартально в начале каждого месяца сформированные досье клиентов и кассовую книгу отправляете в Головной офис. Досье и кассовую книгу нужно отправлять при наличии всех документов и подписей.

# Формирование кассовой книги

- В начале/конце рабочего дня, при каждой оплате нужно проверять кассу на наличие денежных средств согласно кассовой книге за день. При несоответствии уведомить контролеров.
- Все операции должны быть проведены день в день.
- Кассовая книга за день формируется ежедневно в конце рабочего дня, необходимо проверить наличие всех ПКО и РКО.
- Менеджер обязательно должен быть заведен в программе как клиент, чтобы он мог выбрать себя как подотчетное лицо при создании внешнего ДДС. Данные должны быть корректными. Учтите этот момент при обучении заменяющего вас менеджера.
- Когда просите пополнение, основание должно быть: «Пополнение кассы».
- Когда сдаете деньги в банк, основание должно быть: «Сдача выручки в банк» или «Сдача выручки».
- РКО для выдачи в подотчет оформляете только при наличии согласованного заявления. Основание должно быть: «Выдача подотчетному лицу». При выдаче в подотчет оригинал заявления подшиваете после РКО обязательно.
- Не забывайте прописывать основание в программе в ПКО или РКО.
- Если после сдачи выручки подойдет клиент на оплату, денежные средства принимаете.

В случае, если:

- Сумма оплаты не превышает лимит по кассе, денежные средства остаются в кассе;
- Сумма оплаты превышает лимит по кассе:
- 1. если банк работает, то после оплаты сдать выручку;
- 2. если банк не работает, то звоните контролерам.
- **• При превышении лимита подотчет не берете.**

# Формирование кассовой книги

- Кассовая книга хранится в сейфе.
- В конце каждого месяца формируется кассовая книга, подшивается, пронумеровывается и заверяется. Перед формированием необходимо проверить каждый лист на наличие подписей и печати.
- Кассовую книгу подшиваете с первого дня месяца до последнего. Количество листов кассовой книги не должно превышать 150 страниц. При превышении нужно разделить книгу (том 1, том 2 итп).
- Нумерация книги должна производиться черным графитным карандашом с правой стороны СНИЗУ листа.
- При подшивке все ПКО должны идти по порядку (порядок смотрите по номеру ПКО), только после всех ПКО за день подшиваете РКО (тоже по порядку).
- При сдаче выручки в банк копию чека подшиваете сзади РКО отдельным листом (он ОБЯЗАТЕЛЬНО нумеруется). Сам чек нужно приклеить сзади копии (он не нумеруется)
- Ежеквартально в начале каждого месяца сформированные досье клиентов и кассовую книгу отправляете в Головной офис. Досье и кассовую книгу нужно отправлять при наличии всех документов и подписей.

#### Предоставление отчетности

- Ежемесячно по запросу Начальника ОПиОК/главного контролера/контролера отправляете контролерам <u>отчет по связанным лицам</u>.
- По запросу Начальника ОПиОК/главного контролера/контролера отправляете контролерам отчет по просроченной задолженности.
- На ежедневной основе нужно делать скан всех листов кассовой книги за день (обложка, все ПКО, все РКО), скан прикрепить в сетевую папку. При необходимости исправляете.
- На ежедневной основе сканы всех выданных займов прикрепляете в программе в разделе контракта и в сетевую папку. При ежемесячном формировании досье обязательно проверяете наличие всех документов по выдаче займа по чек-листу (включая платежное поручение).
- Каждую пятницу и каждый последний рабочий день месяца обнуляете кассу. Обнуление кассы в конце недели не требуется, если точка продаж работает в субботу и воскресенье.
- Обязательно в конце каждого квартала составляете акт инвентаризации денежных средств, подписываете и отправляете контролерам. При необходимости исправляете.
- При смене менеджера (отпуск, больничный, увольнение) обязательно нужно обнулить кассу, также предоставить контролерам акт инвентаризации Денежных средств и акт инвентаризации Товарно-материальных ценностей (В акте ТМЦ прописываете всю мебель, технику и печати). При необходимости исправляете.
- Для точек продаж, у которых сменный режим работы необходимо делать акт инвентаризации при каждой смене менеджера. Акты подшиваются ежемесячно и предоставляются в Головной офис.
- При покупке товаров **по счету**, запрашиваете у продавца счет, уточняете предоставление закрывающих документов (товарная накладная по унифицированной форме № ТОРГ-12 ОКУД 0330212), отправляете счет Старшему бухгалтеру. Когда счет оплачен, бухгалтер вас уведомляет. Вы забираете товар и заполненную накладную (печать и подписи обязательны).
- Если нужно купить что-то для работы либо оплатить такси для отправки досье **наличными** денежными средствами нужно написать заявление в подотчет на имя Генерального директора и отправить контролерам. Нужно убедиться, что магазин/таксист предоставит все документы (чек, билет, акт об оказании услуг, товарная накладная по унифицированной форме итп.). При согласовании формируете РКО для выдачи в подотчет, оплачиваете наличными товар/такси. Обязательно запрашиваете все документы.
- Необходимо составлять и подписать авансовый отчет при каждой выдаче в подотчет (наличными, по счету). Скан отчета вместе со всеми документами отправляете Старшему бухгалтеру на почту, оригиналы в Головной офис вместе с досье. При необходимости исправляете.